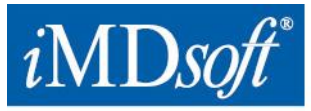

Proven Clinical Information Systems

## **Avis d'information sur un dispositif médical - UFSN**

**Nom commercial du dispositif :** MetaVision® Suite, Clinical Information System - version 5.47

**FSCA-identifiant:** z-q-RCM-CE-004-August-2015-initial-FSCA-report-MDD15.122 \_ MRC070) depuis le14 août 2015

\_\_\_\_\_\_\_\_\_\_\_\_\_\_\_\_\_\_\_\_\_\_\_\_\_\_\_\_\_\_\_\_\_\_\_\_\_\_\_\_\_\_\_\_\_\_\_\_\_\_\_\_\_\_\_\_\_\_\_\_\_\_\_\_\_\_\_\_\_\_\_\_\_\_\_\_\_\_\_\_\_\_

**Type d'action :** Modification de dispositif

*Remarque* : Il s'agit d'une notification officielle intervenant à la suite de la mise à jour initiale fournie par l'assistance aux clients de iMDsoft via un courriel daté du 16 août 2015.

\_\_\_\_\_\_\_\_\_\_\_\_\_\_\_\_\_\_\_\_\_\_\_\_\_\_\_\_\_\_\_\_\_\_\_\_\_\_\_\_\_\_\_\_\_\_\_\_\_\_\_\_\_\_\_\_\_\_\_\_\_\_\_\_\_\_\_\_\_\_\_\_\_\_\_\_\_\_\_\_\_\_

**Date :** 27 août 2015

**À l'attention de :**

**Nom de l'hôpital :**

### **1. Détails du dispositif concerné**

Système d'informations cliniques MetaVision - version 5.47.

### **2. Description du problème**

#### **Problème :**

- Dans des scénarios spécifiques, qui ne sont pas très courants, lorsqu'un nouvel utilisateur (c'est-à-dire, pas celui qui a utilisé précédemment le système) se connecte au système un message système s'affiche. Ce message système permet à l'utilisateur de choisir entre **Abort** (**Annuler)** et **Retry** (**Réessayer)** (voir figure 1 ci-dessous). Choisir **Réessayer** peut provoquer que l'information sur la barre de titre ne s'actualise pas, tandis que les données de l'écran principal s'actualisent. Cette différence peut potentiellement susciter la confusion auprès des prestataires de santé consultant les informations concernant les patients.

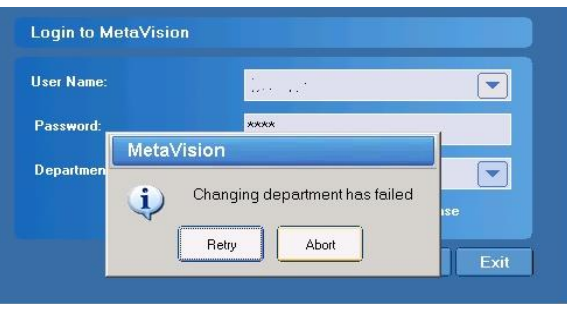

**Figure 1 : Message système**

- L'entreprise a analysé ce problème, et la cause principale a été identifiée dans le code source du système. Il s'avère que le problème ne se limite qu'à la version 5.47 de MetaVision.
- **Atténuation/solution identifiées :**
	- **Atténuation temporaire :** les utilisateurs doivent être avertis qu'ils ne doivent pas ignorer le message et ne pas choisir **Réessayer**, au lieu de choisir **Annuler** (qui redémarre le système). Cette information doit être fournie à tous les utilisateurs de MetaVision.
	- **Solution définitive :** utiliser la version HotFix qui permet d'atténuer le problème susmentionné et mettre à niveau à la version 5.47.46.21 de MetaVision (date de diffusion prévue : 20 septembre 2015).

USA - iMDsoft® inc. 980-990 Washington Street, Suite 115, Dedham, MA 02026 Phone: 866 4 iMDsoft / 781 4495567 Fax: 781 4491702 www.imd-soft.com Europe - iNIDsoft® GmbH, Germany Schiessstraße 55, Düsseldorf, 40549 Phone: +49 211 5073330 Fax: +49 211 50733333 sales@imd-soft.com Israel - iMDsoft® Ltd. Kiryat Atidim, Building 4, POB 58178, Tel Aviv, 6158101 Phone: +972 3 768 2888 Fax: +972 3 768 2880 Australia - Vision Software Solutions Pty Ltd. - an iMDsoff® company 16/99 Musgrave Road, Red Hill, QLD 4059 Phone: 1800 240 919 Fax: +61 7 30119999

#### **Évaluation du risque et motifs :**

- Ce problème peut potentiellement susciter la confusion auprès des prestataires de santé consultant les informations concernant les patients.
- Le problème peut ne se produire que lors de scénarios spécifiques qui impliquent une chaîne complexe des activités de l'utilisateur dans le système, ce qui, par conséquent, n'est pas fréquent.
- Dès que le problème se produit, le système alerte l'utilisateur par un message indiquant clairement qu'il y a un problème (**"Changing department has failed"**("**Échec de modification de service**")).
- L'entreprise a fourni une mise à jour initiale à tous les clients la version 5.47 de ne pas ignorer le message système (et en particulier de ne pas choisir **Réessayer** si le message apparaît), et d'avertir tous les utilisateurs en conséquence.
- Comme tous les clients ont eu connaissance du problème, et puisque les utilisateurs sont censés le connaître ainsi que l'atténuation (choisir **Annuler**), le risque pour la sécurité des patients induit par le problème est considéré comme faible.

## **3. Conseil sur les actions à prendre**

#### **Immédiat :**

- Tel que conseillé dans notre précédente mise à jour du 16 août 2015, tous les utilisateurs de MetaVision doivent être avertis que s'ils rencontrent le message décrit ci-dessus, ils **doivent** sélectionner **Annuler** et pas **Réessayer**, puisque cela peut provoquer l'affichage par MetaVision de données erronées.
- Diffusez cette information à toute personne pertinente qui utilise MetaVision 5.47 dans votre organisation.
- Assurez-vous qu'une copie de cette lettre est remise à toute autre partie de vos organisations auxquelles les dispositifs concernés ont été transférés.
- -Veuillez remplir le **Formulaire de réponse client** ci-dessous (**Annexe n°1**) et le renvoyer par courriel à [FSN@imd-soft.com](mailto:FSN@imd-soft.com) immédiatement.
- **Définitif :** déployer MetaVision HotFix 5.47.46.21 prévu pour être lancé le 20 septembre 2015 conformément à nos processus organisationnels internes. L'assistance aux clients de iMDsoft effectuera votre mise à jour séparément sur la version de HotFix.

Nous vous prions de nous excuser pour les désagréments survenus à la suite du problème susmentionné, et nous allons continuer d'accorder la plus haute priorité au maintien constant de la sécurité des patients.

iMDsoft confirme que le présent avis a été fourni à l'organisme de réglementation approprié.

#### **Personne de référence**

Andy Falcon, Directeur Assistance clientèle - EMOA Courriel : [Andy.Falcon@imd-soft.com](mailto:Andy.Falcon@imd-soft.com)

En Allemagne, vous pouvez également contacter notre représentant autorisé pour l'UE, MDSS GmbH, Tél. : +49-511-62628630[, vigilance@mdss.com](mailto:vigilance@mdss.com)

#### www.imd-soft.com / e-mail: sales@imd-soft.com

## **Annexe n°1**

# **Formulaire de réponse client**

## **Pour : Avis de conseil - Système d'information médical MetaVision – Version 5.47**

Le présent avis de conseil de iMDsoft **(FR--q-CM-Europe-004-August-2015-FSN-(27.08.15)-French.doc)** a été lu et compris par les soussignés et a été communiqué à l'organisation/hôpital référencé, le cas échéant.

Veuillez scanner et envoyez par mail à [: FSN@imd-soft.com](mailto:FSN@imd-soft.com)

Merci de votre collaboration !

Assistance aux clients de iMDsoft

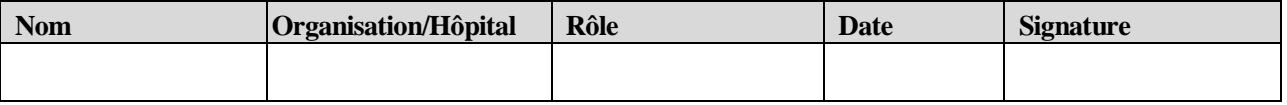

#### www.imd-soft.com / e-mail: sales@imd-soft.com